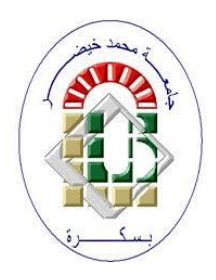

**University Mohamed Kheider, Biskra Faculty of Letters and Languages Department of English Class L3 Semester 2 2021/2022**

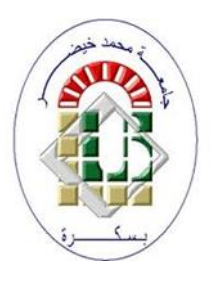

# *FUNCTIONS IN MS EXCEL*

Lecturer: Mrs CHAMI

## **1. Definition of Functions in MS Excel**

Functions are prewritten formulas in different domains such us Mathematics, statistics, logic, etc. Functions differ from regular formulas in that you supply the value but not the operators, such as  $+$ ,  $-$ ,  $*$ , or  $\lambda$ .

### **2. Inserting Functions in MS Excel**

- 1. Select the cell that we want to enter the function in
- 2. We have two methods:
	- a. Click on the **formula** tab  $\rightarrow$  Click Insert function
	- b. Click on  $f_x$  from the **Formula** Bar
- 3. Then the **Insert Function** dialog box will be launched.
- 4. We choose the appropriate function, supply the values then we click **ok**

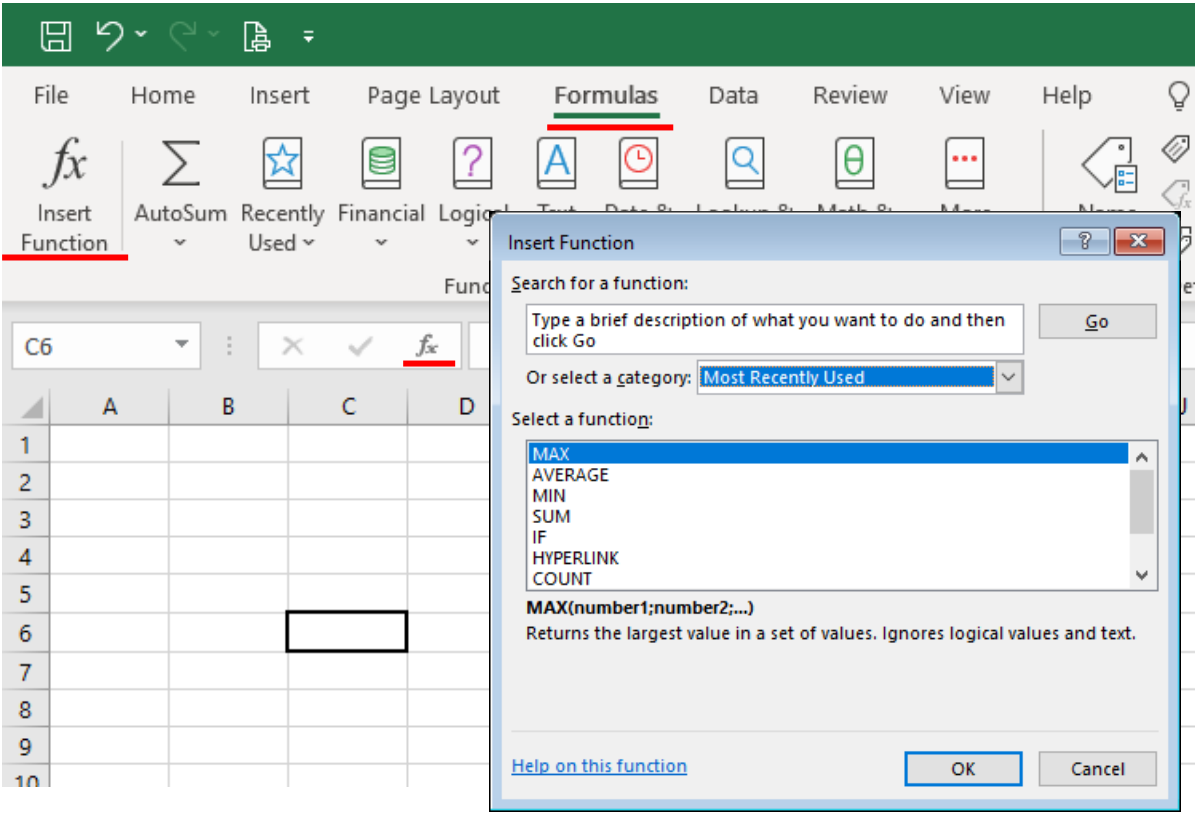

## **3. Examples of basic excel functions**

- ➢ **SUM** function: performs the basic arithmetic operation of addition
- ➢ **AVERAGE** function: finds an average, or arithmetic mean, of numbers.
- ➢ **MAX** function: find the highest value.
- ➢ **MIN** function: return the smallest value in a data set.
- ➢ **COUNT** function: a quick way to count cells with numbers.
- ➢ **TRIM** function: eliminate all extra spaces in cells but a single space character between words
- ➢ **CONCATENATE** function: combine the values of cells
- ➢ **TODAY** function: insert the today's date in a cell
- ➢ **NOW** function: insert the current date and time in a cell.

#### **3.1 Example of Max & MIN Functions**

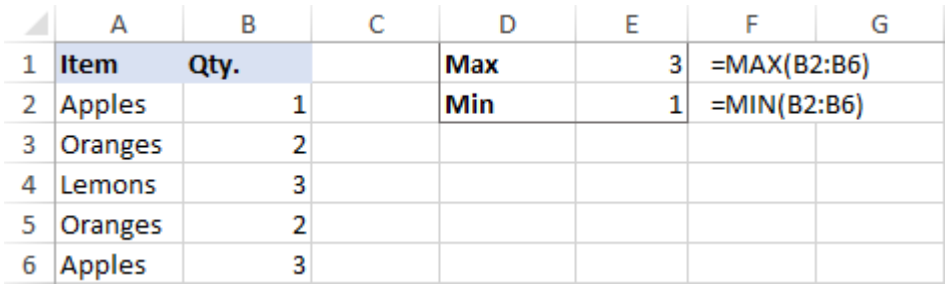

#### **3.2 Example of TRIM Function**

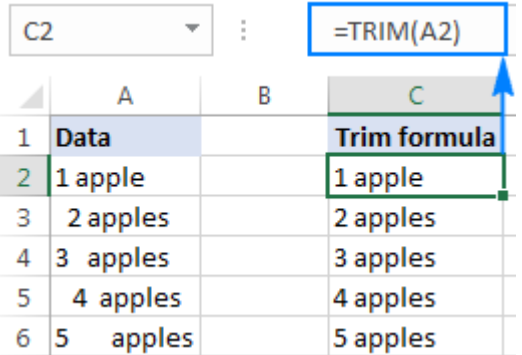